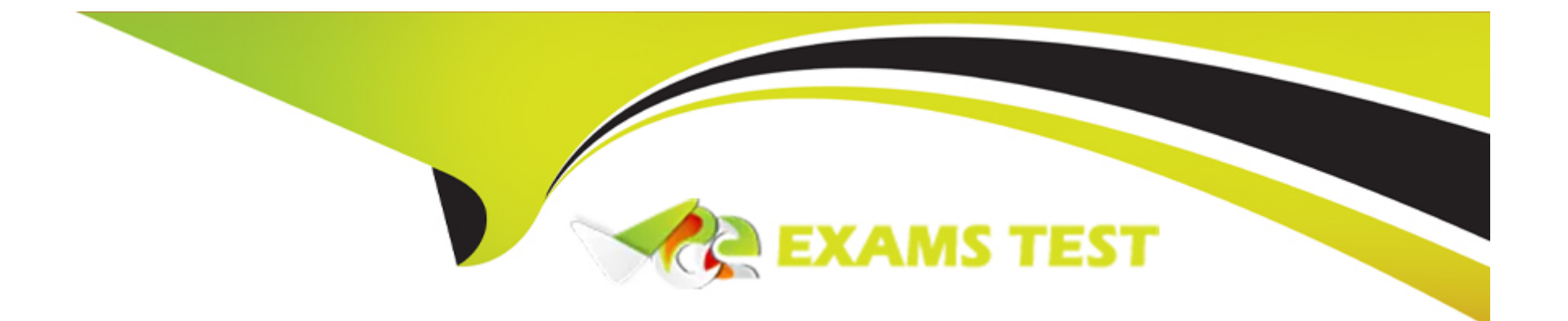

# **Free Questions for C1000-150 by vceexamstest**

## **Shared by Conley on 15-04-2024**

**For More Free Questions and Preparation Resources**

**Check the Links on Last Page**

## **Question 1**

#### **Question Type: MultipleChoice**

What is a significant benefit of using IBM Cloud Container Registry over a private registry?

#### **Options:**

**A-** Reduced network traffic cost

- **B-** Faster image loading time
- **C-** Reduced cost of storage of images
- **D-** Vulnerability scanning of images

#### **Answer:**

 $\overline{D}$ 

### **Explanation:**

IBM Cloud Container Registry provides a significant benefit over a private registry by offering built-in vulnerability scanning of images. This feature scans the images stored in the registry for known vulnerabilities and provides a report of any issues found. This can help organizations to identify and fix vulnerabilities before they are deployed, which can help to improve the overall security of the images and the applications they support.

<https://www.ibm.com/cloud/container-registry>

<https://www.ibm.com/cloud/container-registry/docs/overview/vulnerability-scanning>

<https://www.ibm.com/cloud/container-registry/docs/overview>

## Question 2

Question Type: MultipleChoice

Which component is responsible for removing sensitive data in Business Automation Insights?

#### Options:

A- StoredlQ plugin.

B- SI Encryption module

C- Personal data discovery rules

#### Answer:

 $\overline{D}$ 

## Explanation:

In Business Automation Insights, the component responsible for removing sensitive data is the anonymization rules. These rules are used to mask or remove sensitive data from the logs before they are indexed and stored in the Business Automation Insights data lake. The anonymization rules can be defined based on the data type and the data masking or removal method. The anonymization rules are typically used to mask or remove personal data, such as names, addresses, and other identifying information.

[https://www.ibm.com/support/knowledgecenter/en/SSYHZ8\\_20.0.x/com.ibm.dba.bai/topics/bai\\_admin\\_security\\_anonymization.html](https://www.ibm.com/support/knowledgecenter/en/SSYHZ8_20.0.x/com.ibm.dba.bai/topics/bai_admin_security_anonymization.html)

[https://www.ibm.com/support/knowledgecenter/en/SSYHZ8\\_20.0.x/com.ibm.dba.bai/topics/bai\\_admin\\_security\\_overview.html](https://www.ibm.com/support/knowledgecenter/en/SSYHZ8_20.0.x/com.ibm.dba.bai/topics/bai_admin_security_overview.html)

[https://www.ibm.com/support/knowledgecenter/en/SSYHZ8\\_20.0.x/com.ibm.dba.bai/topics/bai\\_admin\\_security\\_anonymization\\_overview.html](https://www.ibm.com/support/knowledgecenter/en/SSYHZ8_20.0.x/com.ibm.dba.bai/topics/bai_admin_security_anonymization_overview.html)

## Question 3

Question Type: MultipleChoice

Which two foundation pattern components are always deployed with any of the Cloud Pak for Business Automation capabilities?

#### **Options:**

**A-** Kafka and Business Automation Studio

- **B-** Application Engine (AE) and Platform Ul
- **C-** Business Automation Navigator (BAN) and Resource Registry (RR)
- **D-** Business Automation Insights (BAI) and Content Platform Engine (CPE)

### **Answer:**

 $\mathcal{C}$ 

## **Explanation:**

The two foundation pattern components that are always deployed with any of the Cloud Pak for Business Automation capabilities are Business Automation Navigator (BAN) and Resource Registry (RR). BAN provides an entry point for users to access the Business Automation capabilities, while RR is the repository for the resources used in the deployment process. The other options are not related to this process.

Business Automation Navigator (BAN) is a web-based application that provides a central location for managing and monitoring the automation capabilities. Resource Registry (RR) is a centralized metadata repository that holds information about the automation

capabilities. Together, BAN and RR provide the foundation for managing and monitoring the automation capabilities, and for storing metadata about the automation capabilities.

## **Question 4**

**Question Type: MultipleChoice**

What is the best approach to determine the cause of a performance issues with Operational Decision Manager Rule Execution Server?

### **Options:**

- **A-** Enable an audit trace on the Decision Server Console.
- **B-** Collect browser network trace.
- **C-** Specify duration threshold and set log level to FINE.
- **D** Capture a JVM heap dump.

### **Answer:**

#### **Explanation:**

The best approach to determine the cause of a performance issues with Operational Decision Manager Rule Execution Server is to enable an audit trace on the Decision Server Console. This will allow you to view detailed information about rule execution, including the time taken for each rule, the parameters passed to each rule, and the results returned.

## **Question 5**

#### **Question Type: MultipleChoice**

What is one consideration for data backup within a multiple-zone cluster?

### **Options:**

**A-** Make regular backups of each environment.

- **B-** Enable the multiple-zone cluster sync feature.
- **C-** Leverage the OpenShift 'replica sync' feature.
- **D-** Make regular backups for the active zone only.

#### **Answer:**

D

### **Explanation:**

When backing up data within a multiple-zone cluster, it is important to make regular backups for the active zone only. This ensures that the data is up-to-date and any changes made in the other zones are not lost if something goes wrong.

## **Question 6**

#### **Question Type: MultipleChoice**

Which step is required to enable a trace specification for Business Automation Workflow?

**Options:** 

**A-** Update the Custom Resource YAML.

**B-** Create a logging.xml file.

**C-** Create a ConfigMap.

**D-** Restart the Business Automation Workflow pods.

#### **Answer:**

 $\mathcal{C}$ 

### **Explanation:**

To enable a trace specification for Business Automation Workflow, you must create a ConfigMap. This ConfigMap will contain the trace specification that you wish to enable.

## **Question 7**

**Question Type: MultipleChoice**

How are the parameters set for accessing the images in an OpenShift Container Platform environment?

## **Options:**

- **A-** In the custom resource file
- **B-** In the XML config file
- **C-** Using the oc set command
- **D-** In the environment variable

### **Answer:**

C

## **Explanation:**

The parameters for accessing the images in an OpenShift Container Platform environment are set using theoc setcommand. This command allows you to set image pull secrets and other image-related parameters.

In an OpenShift Container Platform environment, the parameters for accessing images are set using the 'oc set' command. The 'oc set' command allows an administrator to configure various aspects of a deployment, such as environment variables, resource limits, and image pull secrets. These parameters can be set for a specific deployment, service, pod, or other resource in the OpenShift cluster.

To Get Premium Files for C1000-150 Visit [https://www.p2pexams.com/products/c1000-15](https://www.p2pexams.com/products/C1000-150)0

For More Free Questions Visit [https://www.p2pexams.com/ibm/pdf/c1000-15](https://www.p2pexams.com/ibm/pdf/c1000-150)0